# **MIDDLE EAST TECHNICAL UNIVERSITY NORTHERN CYPRUS CAMPUS**

# **Syllabus for CVE 101 (2-2)3 Civil Engineering Drawing 2019-2020 Academic Year 2nd Semester**

#### **Instructor:**

 Assoc. Prof. Dr. Murat SÖNMEZ Office: R-217 Office Phone No: 2934 E-mail Address: sonmez@metu.edu.tr Web Site Address: http://users.metu.edu.tr/sonmez/  **Course Schedule:** 

2019-2020 Academic Year Spring Semester, Assoc. Prof. Dr. Murat Sönmez SCHEDULE **Time Monday Tuesday** Wednesday Thursday Friday Saturday Sunday CVE 101 (S1) [I-104] MECH 114 (S1) [I-104]  $08:40 - 09:30$ CVE 101 (S1) [I-104] MECH 114 (S1) [1-104]  $09:40 - 10:30$ MECH 113 (S1) [I-104] CVE 101 (S1) [I-104]  $10:40 - 11:30$ Office Hour MECH 100 (S1) [T-117] MECH 100 (S1) [T-117] MECH 113 (S1) [1-104] CVE 101 (S1) [1-104]  $11:40 - 12:30$ Office Hour  $12:40 - 13:30$ MECH 113 (S2) [I-104] MECH 114 (S1) [I-104] MECH 113 (S1) [I-104] MECH 113 (S2) [I-104]  $13:40 - 14:30$ MECH 113 (S1) [I-104] MECH 113 (S2) [I-104] MECH 113 (S2) [I-104] MECH 114 (S1) [1-104]  $14:40 - 15:30$ **Office Hour** MECH 114 (S2) [I-104] MECH 114 (S2) [I-104] GREEN - SÖNMEZ [] Office Hour  $15:40 - 16:30$ 

# **Reference Books and other Supplementary Materials:**

**MECH 114 (S2)** 

TUTORIAL (I-104)

- \* "Technical Drawing with Engineering Graphics" by Giesecke et al., 15th Ed., 2016, Pearson
- \* "Engineering Drawing and Design" by Jensen/ Helsel/ Short, 7th Edition, 2008, Mc Graw- Hill.

**MECH 114 (S1)** 

**TUTORIAL (I-104)** 

- \* "Tools for Design Using AutoCAD 2018 and Autodesk Inventor 2018" by Randy Shih, SDC Publications.
- \* "Engineering Graphics with AutoCAD 2014", by Bethune, J., 2014, PEARSON
- \* "Engineering Design and Graphics with Autodesk Inventor 2013", by Bethune, J.,2014,Pearson Prentice Hall

MECH 114 (S2) [I-104]

**CVE 101 (S1)** 

TUTORIAL [I-104]

GREEN - SÖNMEZ []

**MECH 113 (S1 & S2)** 

Tutorial (I-104)

 $\overline{\phantom{a}}$ 

- \* "Understanding Construction Drawings" by Mark Huth, 2005, Thomson Delmar Learning
- \* "Technical Drawing- A Multidisciplinary Curriculum for the First Semester", by Douglas Smith, Antonio Ramirez and Jana Schimidt, 2015, SDC Publications, USA.
- \* "Autodesk Revit Architecture 2016 Essentials", by Duell, R., et al., 2015, Sybex-Wiley \*Lecture Notes at the web page of CVE 101

http://users.metu.edu.tr/sonmez/CVE%20101/CVE%20101home.htm and also in METU Class https://odtuclass.metu.edu.tr/

## **Grading:**

MECH 114 (S2) [I-104]

 $16:40 - 17:30$ 

 $17:40 - 18:30$ 

 $18:40 - 19:30$ 

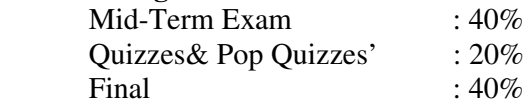

*Important Note for Attendance*: 80% attendance is mandatory. If your attendance is below 80%, you will not be allowed to take the midterm and the final exams.

### **Catalog Description**

Introduction to engineering drawing; drafting as a language, drafting environment, board drafting, Computer Aided Drawing and Design. Geometrical Constructions; two- dimensional drawing, sketching for creating solid models, drawing and editing commands in AutoCAD environment, 2D and 3D tools of AutoCAD. Orthographic projection; 1st and 3rd angle projection, Principal views, Basic Dimensioning, size tolerances, Introduction to solid modelling in Autodesk Inventor, creating solid model of structures in Autodesk Inventor environment. Creating orthographic views from a solid model in AutoCAD, in Inventor, Introduction to BIM in Autodesk Revit. Model creation, view creation, in Revit

# **Course Learning Outcomes**

Having successfully completed this course, the student will be able to:

- (1) Draw two-dimensional sketches, views in CAD environment (particularly in AutoCAD)
- (2) Draw the orthographic views of an object in CAD environment (particularly in Autodesk AutoCAD environment).
- (3) Draw plan and elevation views of a building in AutoCAD environment
- (4) Create solid models of objects; objects in basic shapes, custom built components, building models etc. using the tools of AutoCAD
- (5) Create the solid model of structures in Autodesk Inventor environment
- (6) Create the 1<sup>st</sup> and 3<sup>rd</sup> quadrant orthographic views of an object from the solid model (particularly in Autodesk AutoCAD and Inventor environments).
- (7) Dimension views, show some annotations, provide the size tolerance of functional features, and general tolerances
- (8) Read the given orthographic views; i.e. visualize the 3- Dimensional model of the object shown to its orthographic views and create its CAD model.
- (9) Explain and interpret the dimensions and the associated tolerances, some annotations
- (10) Create the solid model of a building, plan, elevation, sectional and detail views in Autodesk Revit environment

#### **Teaching Format**

Two 50-minute lectures, two 50 minutes applications, one 50 minutes tutorial per week.

### **Weekly Class and Tutorial Schedule**

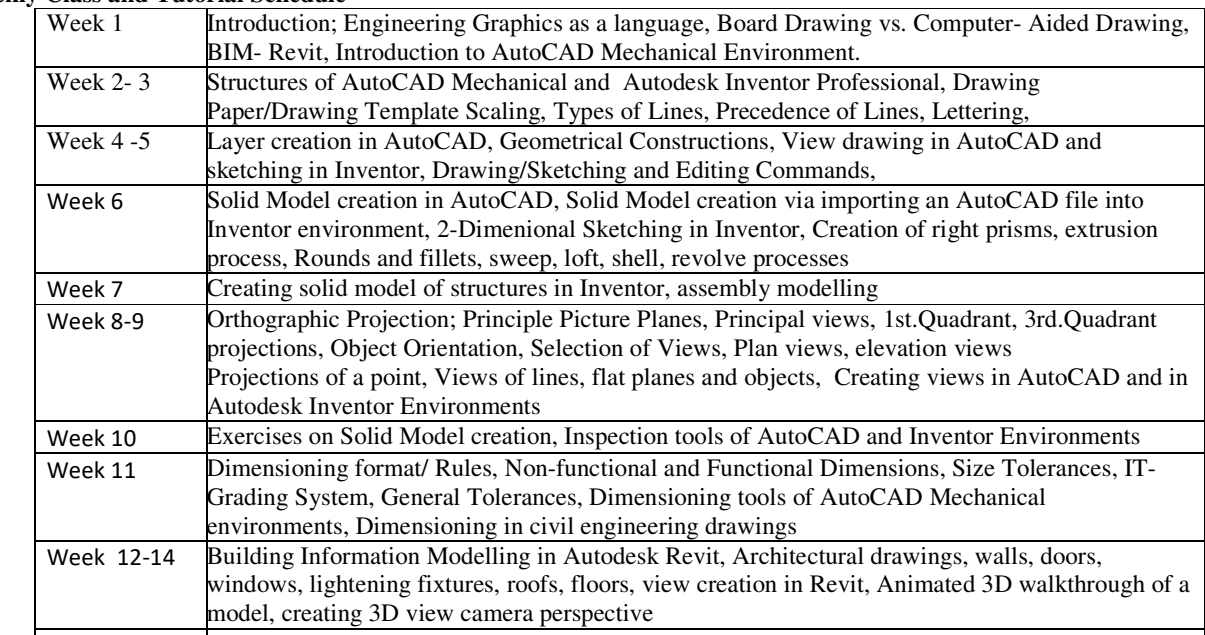

#### **Relationship to Program Performance Indicators**

This course contributes to fulfillment of the following performance indicators: